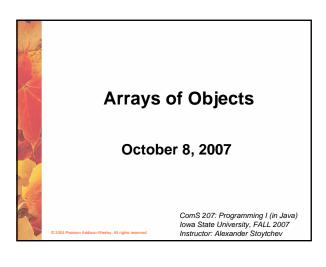

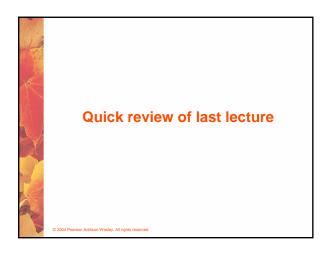

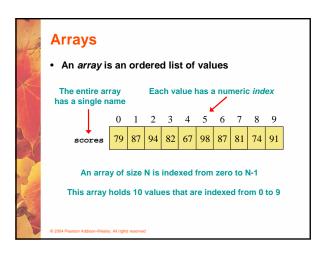

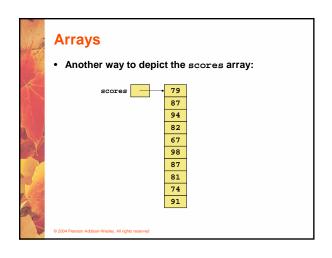

## Declaring Arrays • The scores array could be declared as follows: int[] scores = new int[10]; • The type of the variable scores is int[] (an array of integers) • Note that the array type does not specify its size, but each object of that type has a specific size • The reference variable scores is set to a new array object that can hold 10 integers

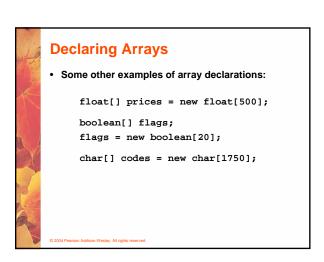

### The iterator version of the for loop

```
for (int score : scores)
    System.out.println (score);
```

 This is only appropriate when processing all array elements from top (lowest index) to bottom (highest index)

© 2004 Pearson Addison-Wesley. All rights reserve

```
What for/in can't do

int[] primeNums = {2, 3, 5, 7, 11, 13, 17, 19};

for (int i=0; i< primeNums.length; i++)
    {
        System.out.print("primeNums[" + i + "]= ");
        System.out.println(primeNums[i]);
    }
}</pre>
```

### What for/in can't do

```
String word="Test";
for (int i=0; i< word.length(); i++)
{
    if(i>0)
       System.out.print(", ");
    System.out.print( word.charAt(i) );
}
```

© 2004 Pearson Addison-Wesley. All rights reserved

# Other Stuff from Sections 7.1 & 7.2

### **Initializer Lists**

- An initializer list can be used to instantiate and fill an array in one step
- The values are delimited by braces and separated by commas
- Examples:

© 2004 Pearson Addison-Wesley. All rights reserve

### **Initializer Lists**

- · Note that when an initializer list is used:
  - the new operator is not used
  - no size value is specified
- The size of the array is determined by the number of items in the initializer list
- An initializer list can be used only in the array declaration
- See Primes.java (page 381)

© 2004 Pearson Addison-Wesley. All rights reserved

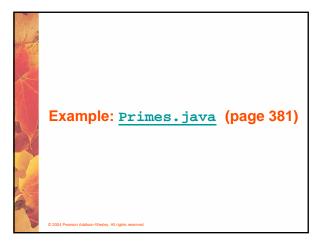

### **Bounds Checking**

- · Once an array is created, it has a fixed size
- An index used in an array reference must specify a valid element
- That is, the index value must be in range 0 to N-1
- The Java interpreter throws an ArrayIndexOutOfBoundsException if an array index is out of bounds
- · This is called automatic bounds checking

© 2004 Pearson Addison-Wesley. All rights reserved

### **Bounds Checking**

- For example, if the array codes can hold 100 values, it can be indexed using only the numbers 0 to 99
- If the value of count is 100, then the following reference will cause an exception to be thrown:

```
System.out.println (codes[count]);
```

• It's common to introduce *off-by-one errors* when using arrays problem

for (int index=0; index = 100; index++)
 codes[index] = index\*50 + epsilon;

© 2004 Pearson Addison-Wesley. All rights reserved

### **Bounds Checking**

- Each array object has a public constant called length that stores the size of the array
- · It is referenced using the array name:

scores.length

- Note that length holds the number of elements, not the largest index
- See ReverseOrder.java (page 375)
- See LetterCount.java (page 376)

© 2004 Pearson Addison-Wesley. All rights reserved

### Example: LetterCount.java (page 376)

### **Alternate Array Syntax**

- The brackets of the array type can be associated with the element type or with the name of the array
- Therefore the following two declarations are equivalent:

float[] prices;
float prices[];

The first format generally is more readable and should be used

© 2004 Pearson Addison-Wesley. All rights reserved

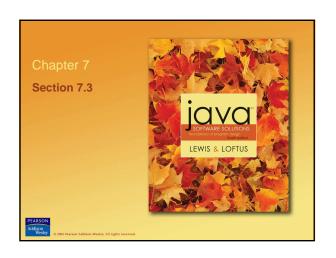

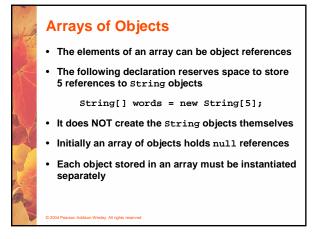

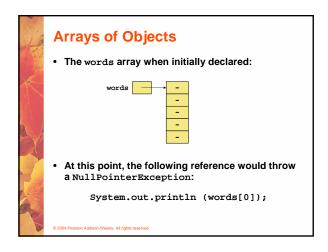

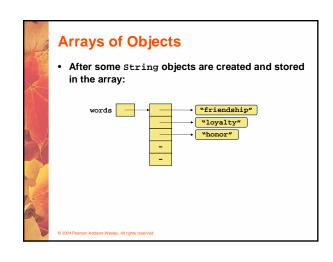

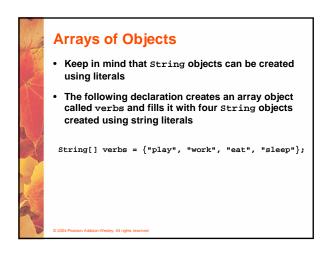

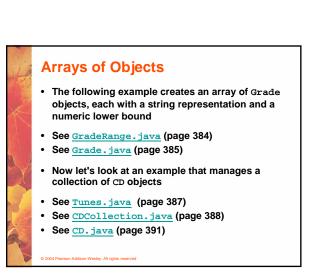

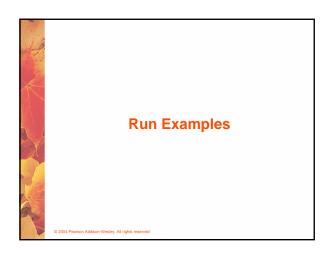

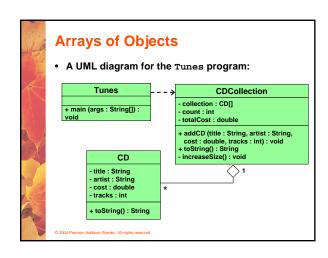

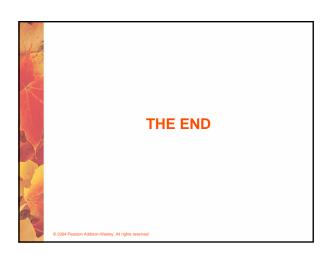